**Мастер-класс: «Цирковое представление» по материалам УМК «Изобразительное искусство» издательства «Просвещение»**

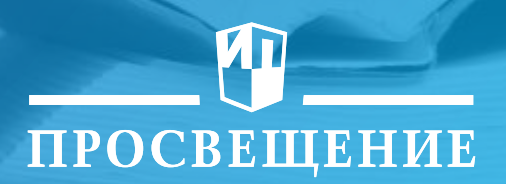

# ПРОСВЕЩЕНИЕ

#### **Если взять учебник «Изобразительное искусство» 3 класс под редакцией Б.М. Неменского, можно нарисовать самое интересное в цирке…**

#### Художник в цирке

Среди всех зрелищ, пожалуй, самое яркое и весёлое - цирк!

И не последняя в этом заслуга - художника. Ведь яркий, разноцветный свет, в котором сверкают костюмы, и украшения артистов на арене - всё это дело его волшебной кисти.

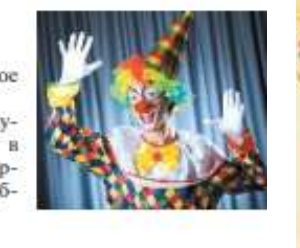

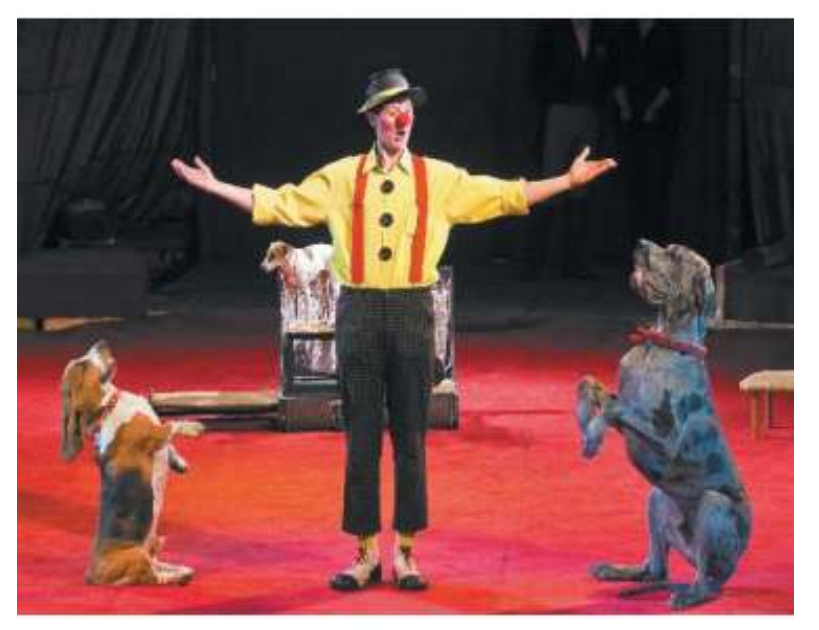

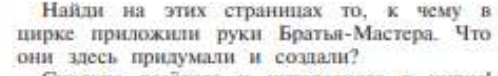

Сколько весёлого и интересного в цирке! Представь, что ты сейчас сидишь в темноте и, затаив дыхание, во все глаза смотришь на арену.

И перед тобой...

Фокусник, накрыв узорчатым платком пустую вазу, варуг достаёт из неё цветы или даже живого зайца.

Жонглёры с порхающими над ними, как бабочки, мячами и кольцами.

Гимнасты и акробаты в серебристых облегающих трико взлетают на трапешиях под куполом цирка.

И веселят всех до упаду уморительные клоуны - рыжий и белый.

Грозные львы, склоняющиеся перед смелым дрессировщиком, и учёные собачки в коспомчиках, и наездница на коне, скачущая в огненное кольцо, - всё это цирк! А что запомнилось тебе? Какие впечатления от цирка хранишь ты?

Детские работы. Гуашь; фломастеры

#### Вопрос и задание

Какую роль играет художник в цирке?

Нарисуй самое интересное в цирке и постарайся, чтобы рисунок был ярким и смелым, как само искусство цирка. Работать можно гуашью, акварелью или восковыми мелками.

74

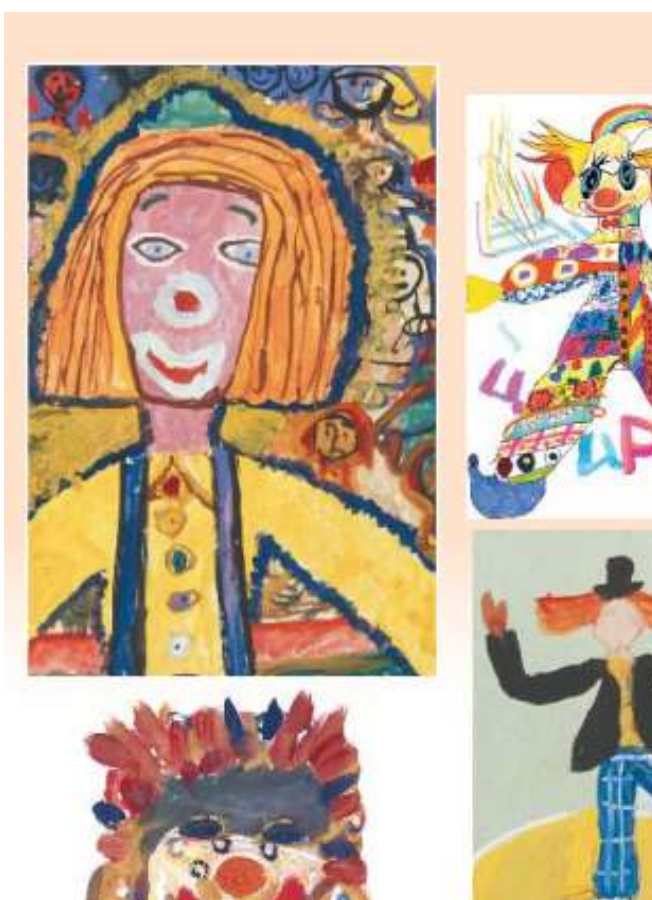

75

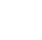

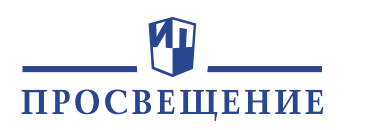

## **А, можно сделать так, чтобы изображение самого интересного в цирке ожило, как в мультфильме!**

### **Для этого потребуется:**

- **1. Компьютер или ноутбук**
- **2. Возможности компьютерной программы Microsoft PowerPoint**
- **3. Изображение мячей и шляпы – цилиндра (находим в поисковой системе Интернет)**
- **4. Разворот страниц из творческой тетради «Твоя мастерская**» **3 класс**

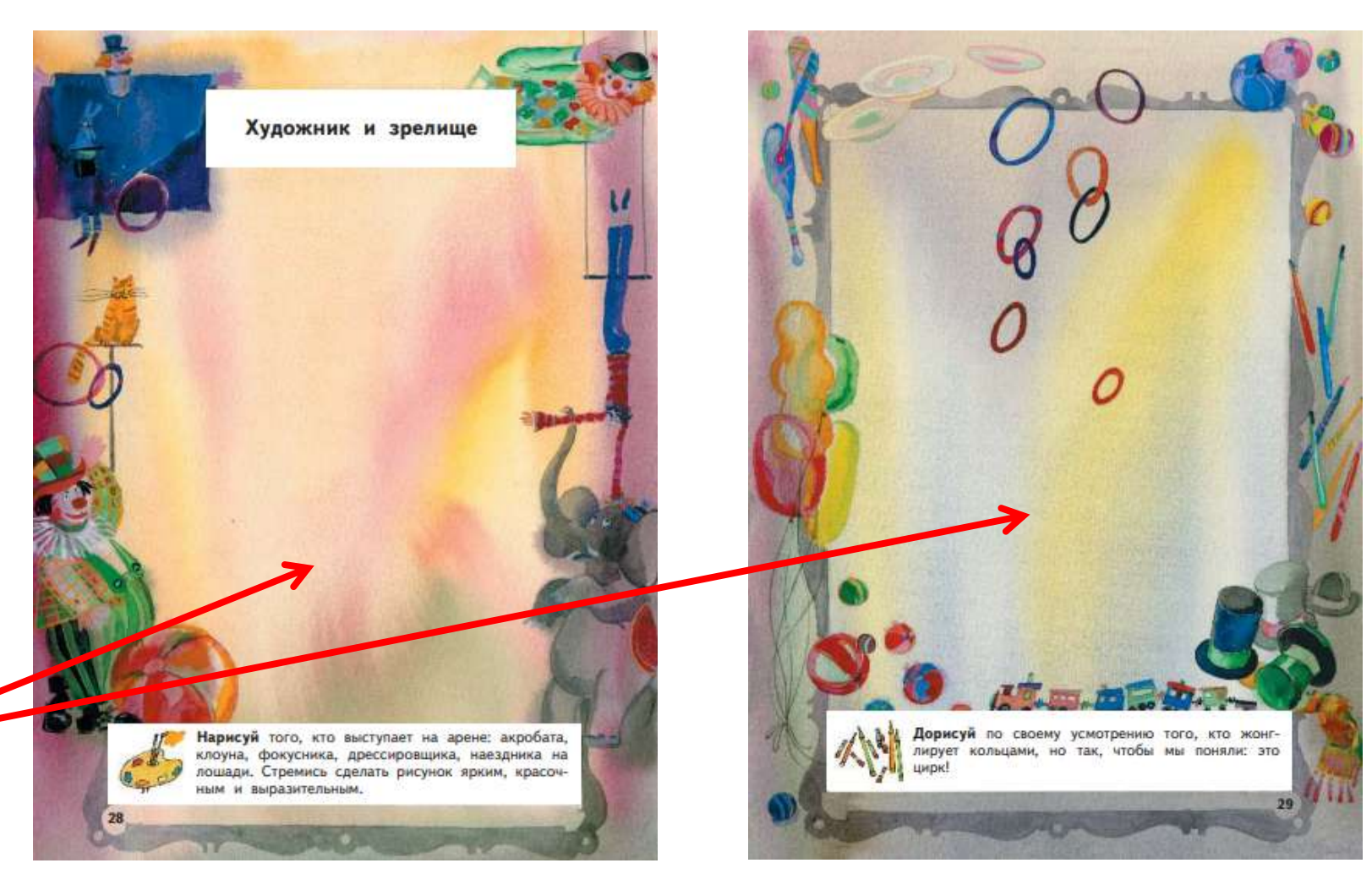

**Посмотри на следующем слайде, как выпрыгивают мячики из шляпы и, словно по – волшебству, замирают, появляются и исчезают!**

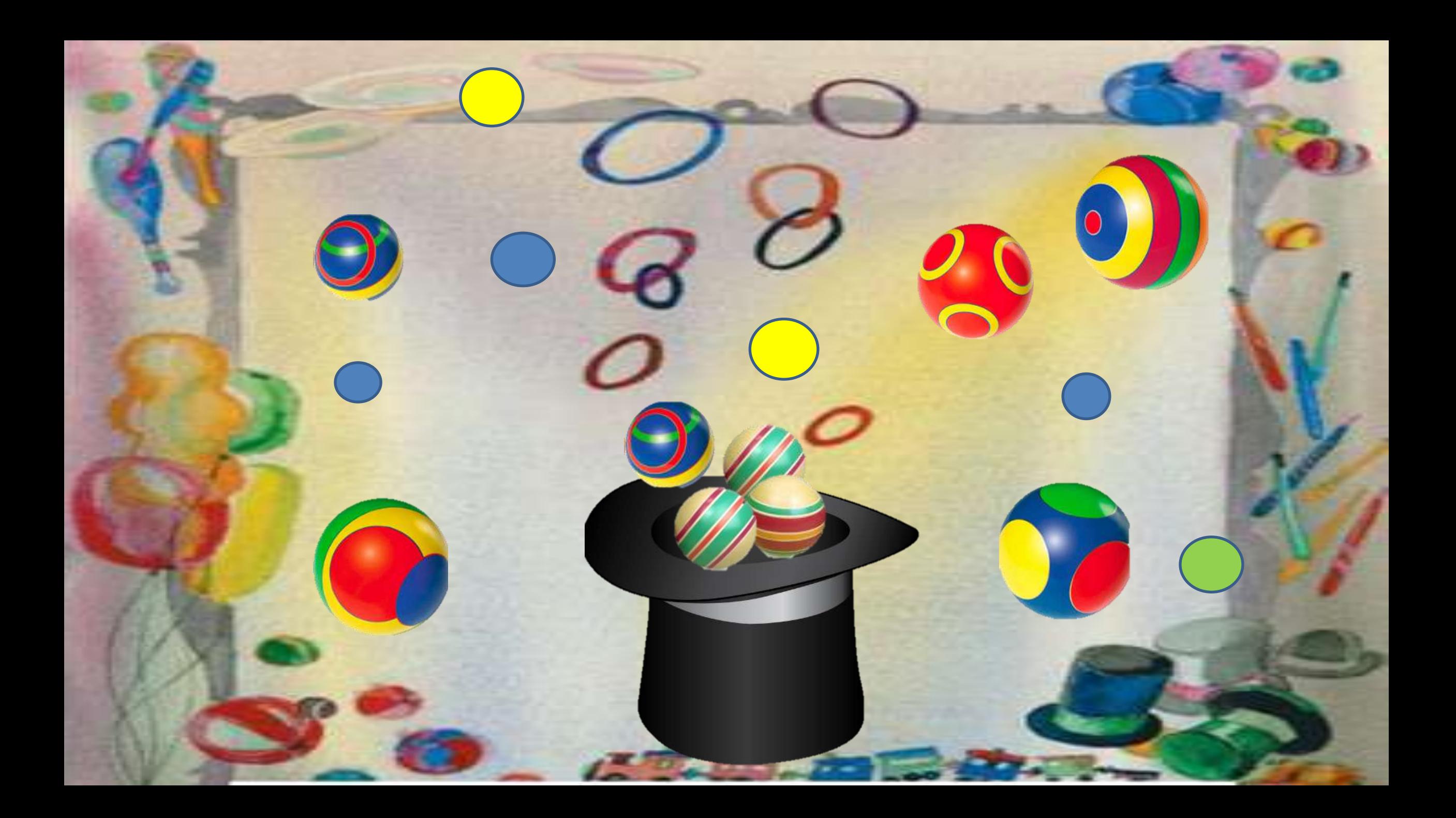

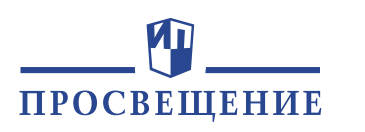

# **Хочешь научиться создавать такие «мультики»? Тогда, внимание! Это делается так…**

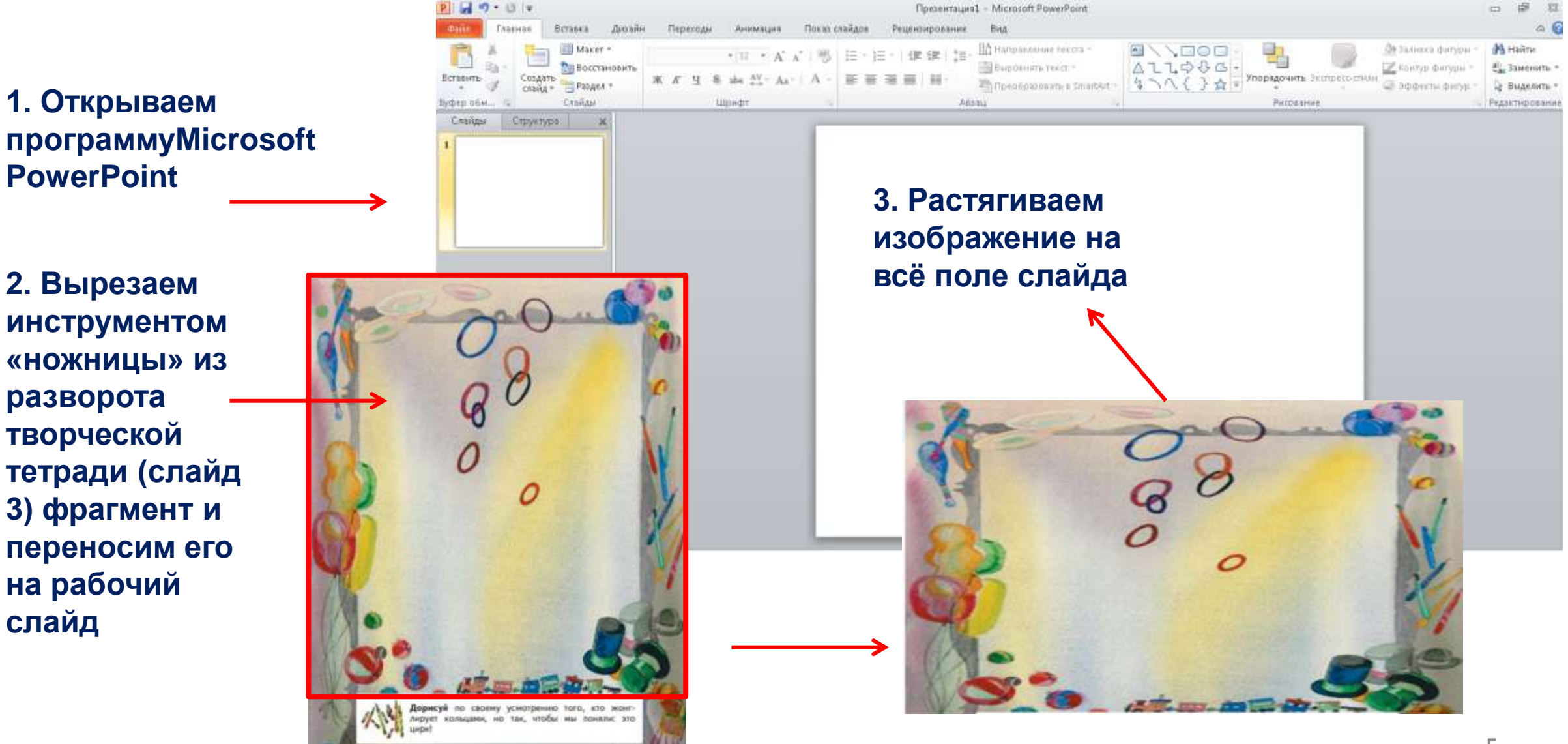

#### **4. Вставляем на готовый фон шляпу-цилиндр**

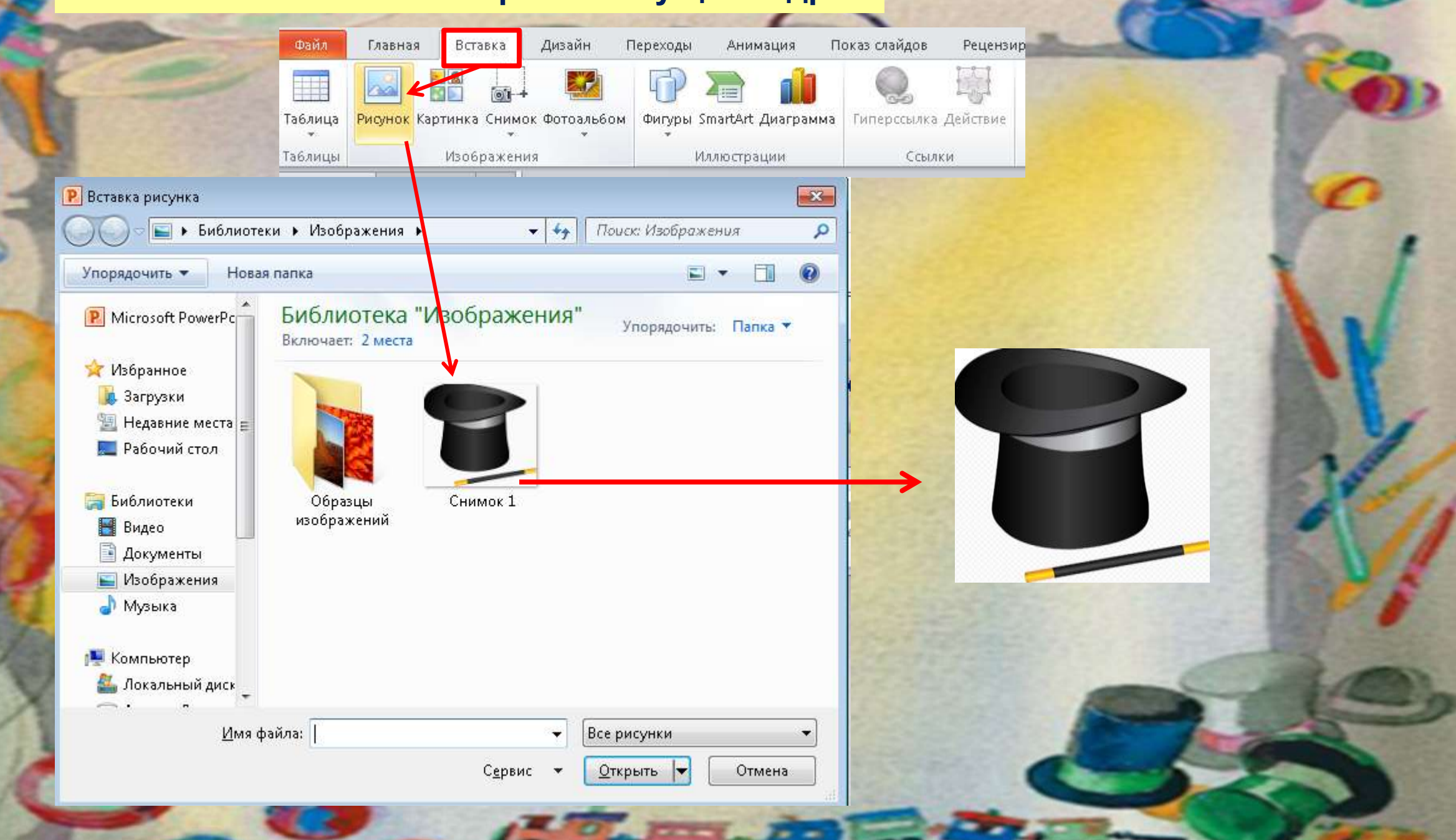

#### **5. Удаляем белый фон у шляпы-цилиндра**

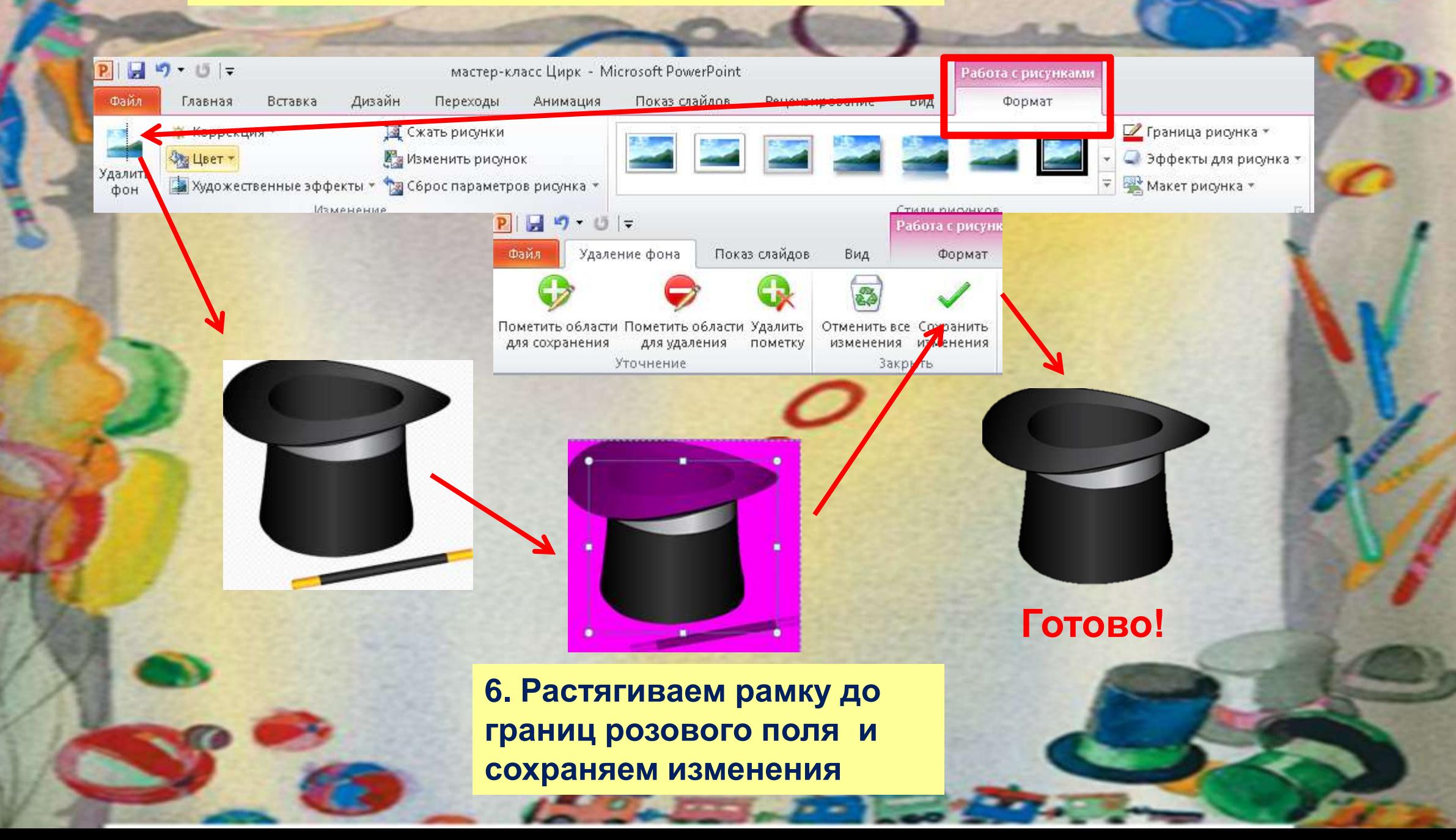

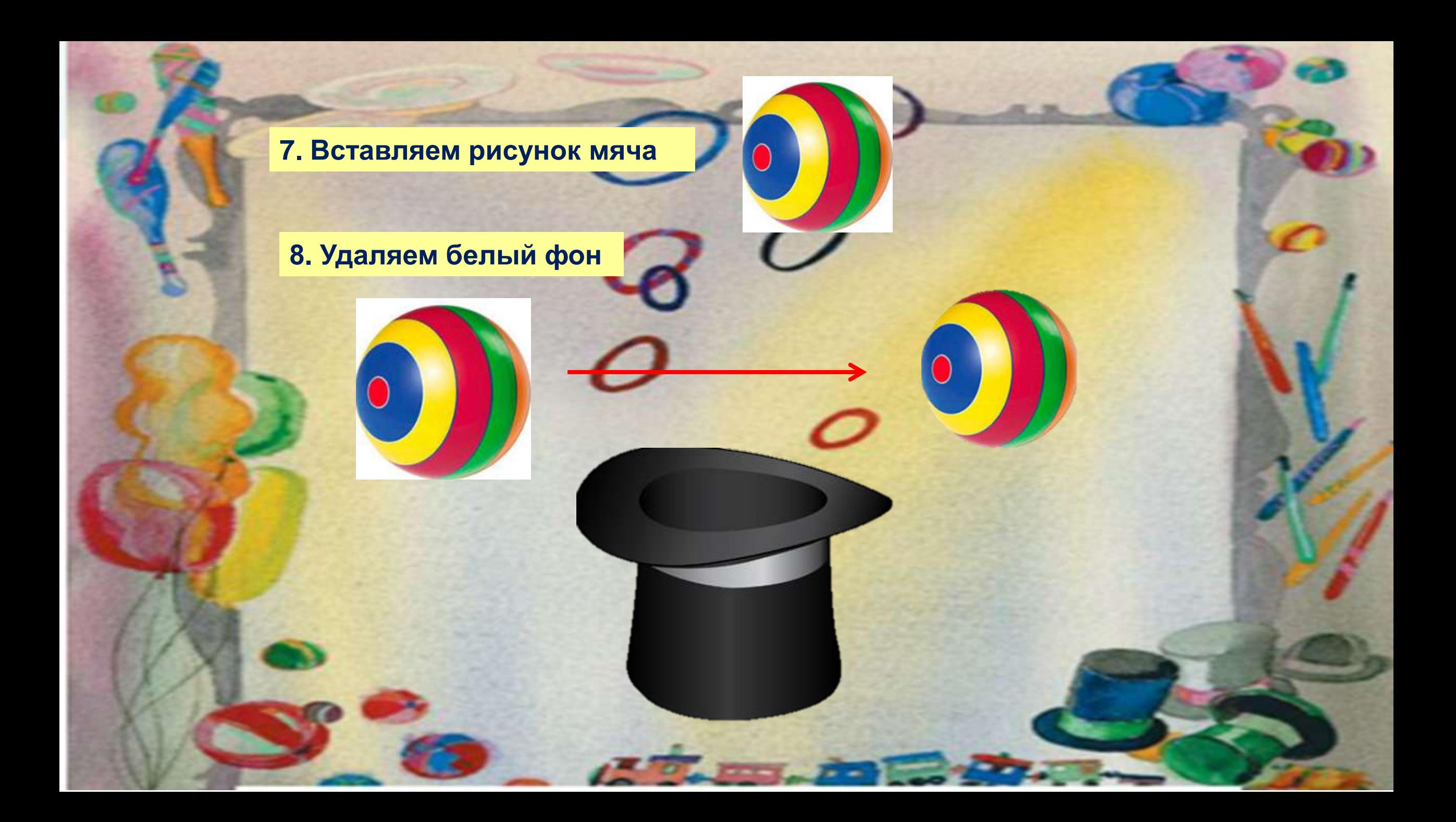

#### **9. Размещаем мячик на слайде**

**10. Накладываем анимацию «вращение» + добавляем анимацию «пользовательская» (нарисуем любую траекторию движения мяча)+ добавляем анимацию «плавное удаление»**

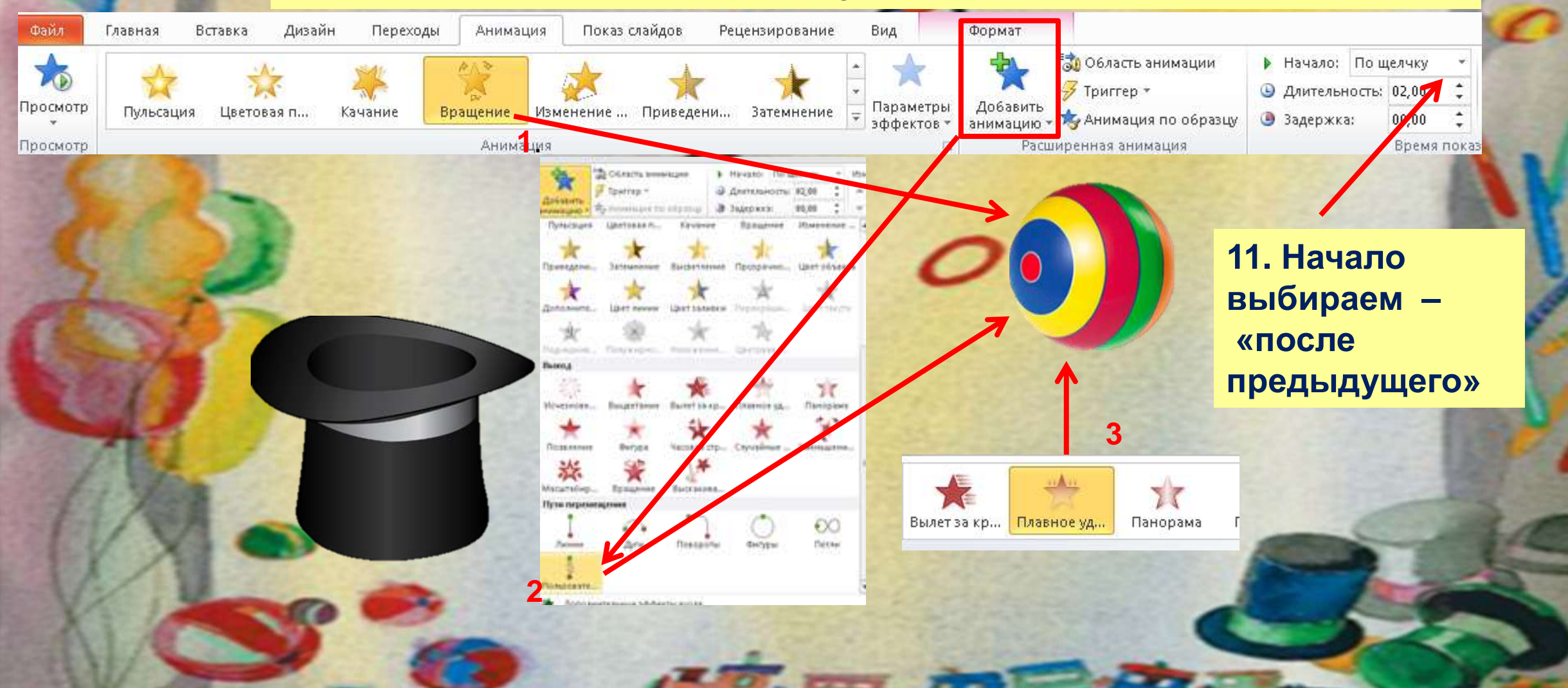

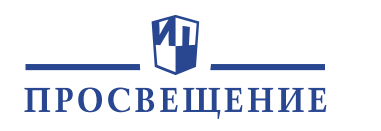

#### **Вот такую траекторию мы нарисовали , используя «пользовательскую» анимацию**

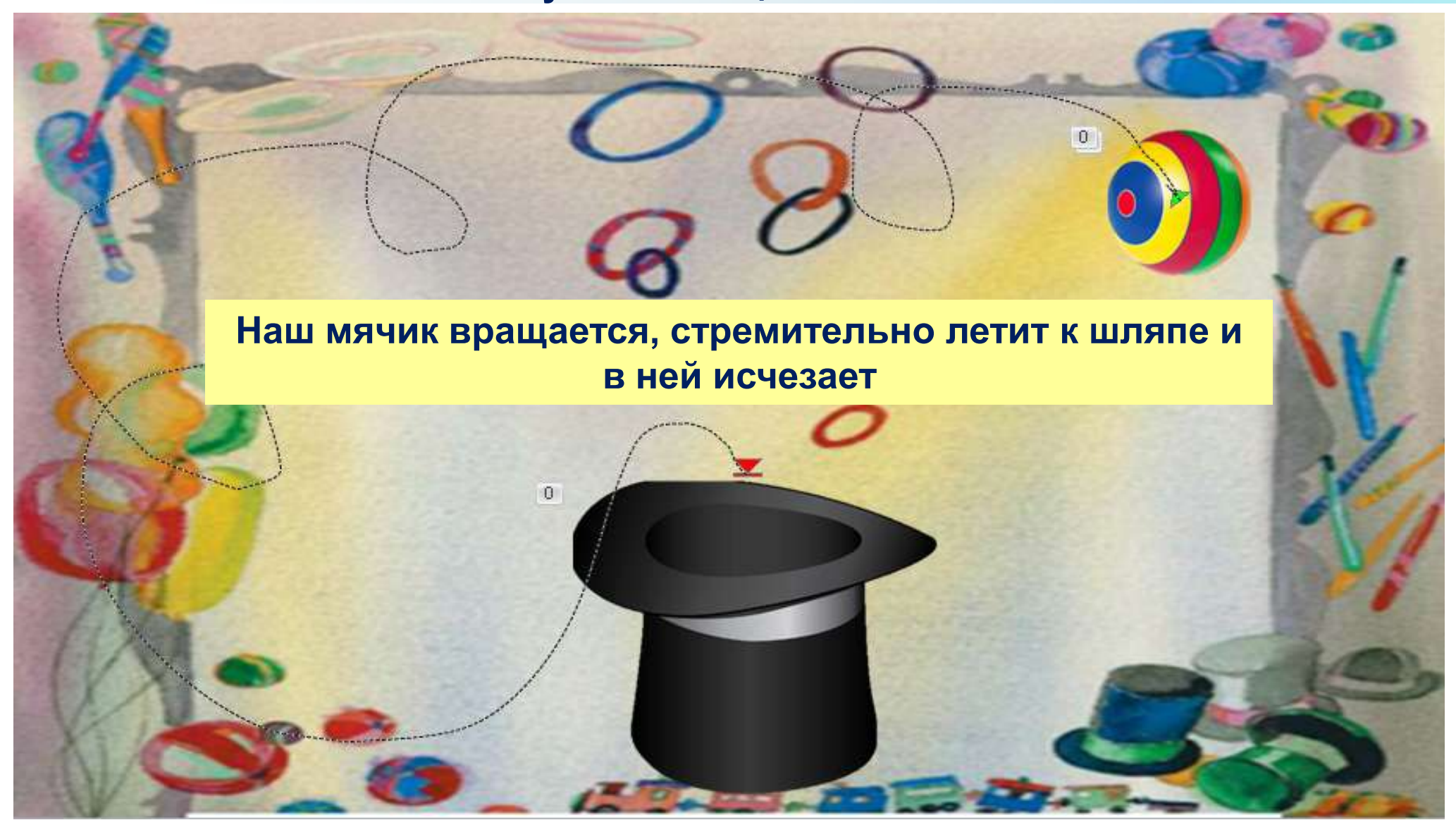

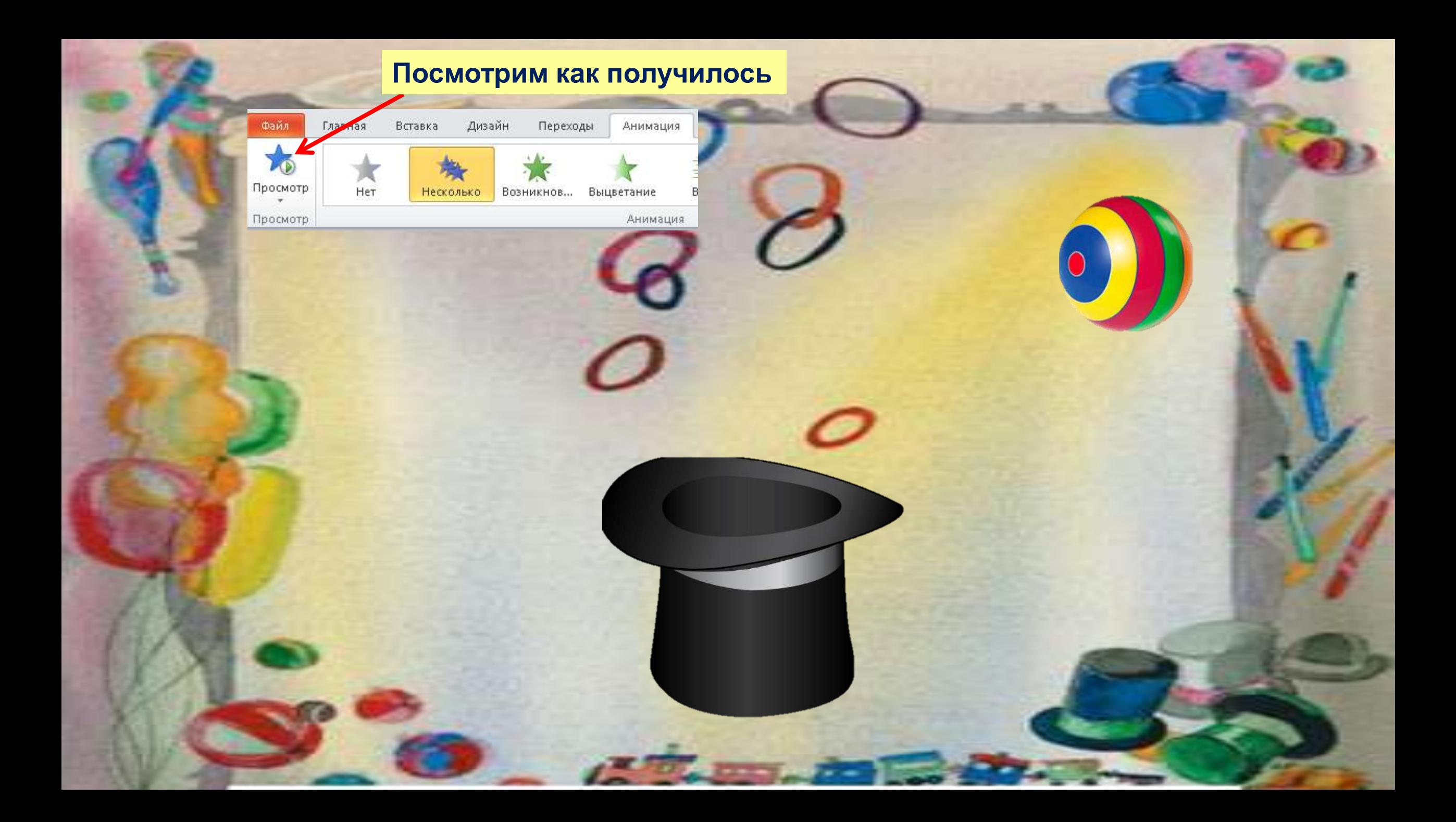

#### **Теперь потренируйся! Самостоятельно добавь ещё несколько мячей и наложи на них анимацию**

 $\tilde{\circ}$ 

**12**

**<sup>13</sup> Создай анимацию циркового номера: пусть клоуны жонглируют разноцветными шариками** 

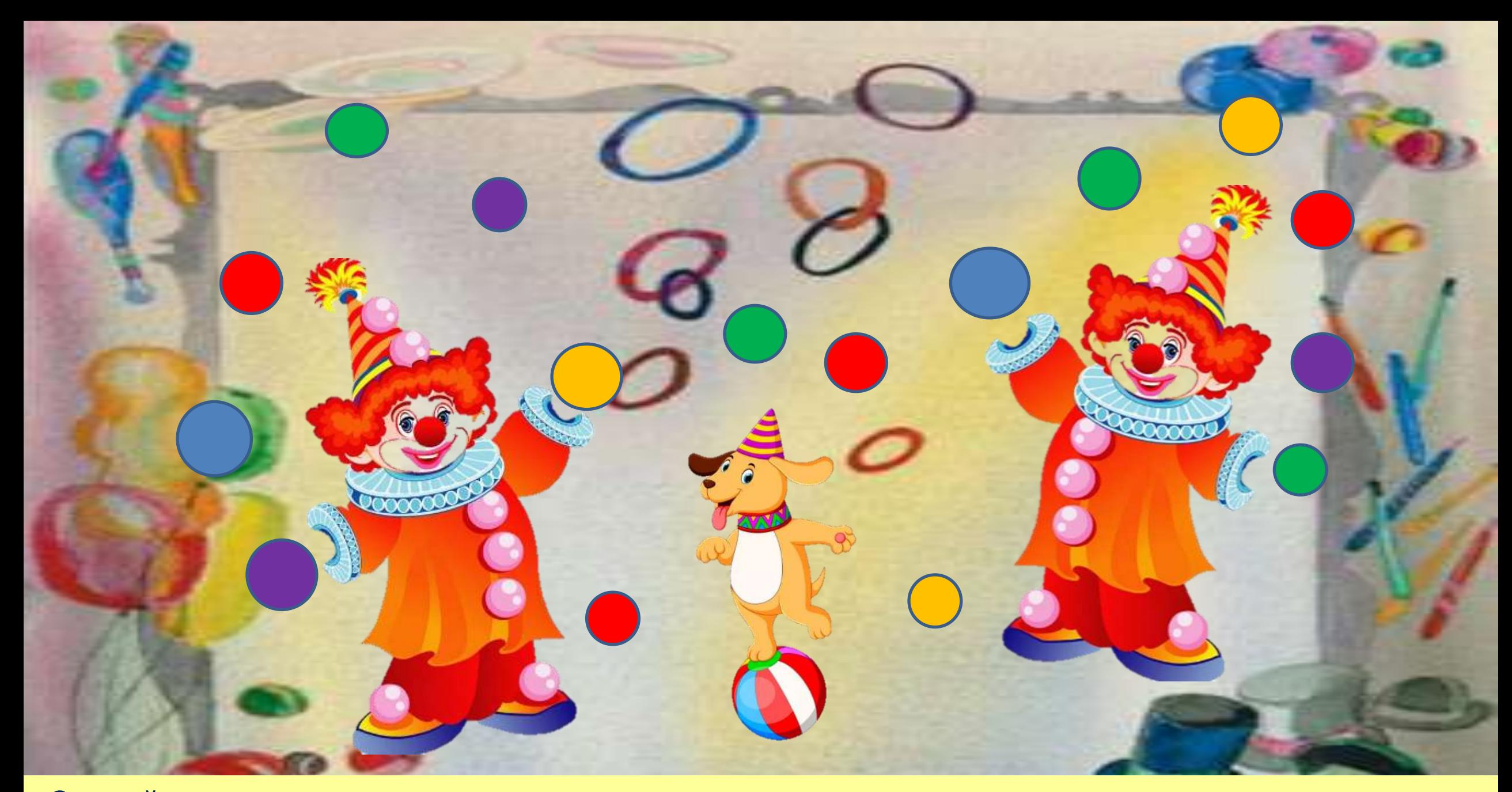

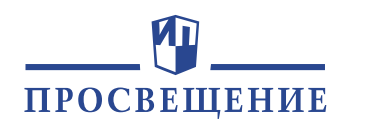

## **Придумай своё представление с этими артистами**

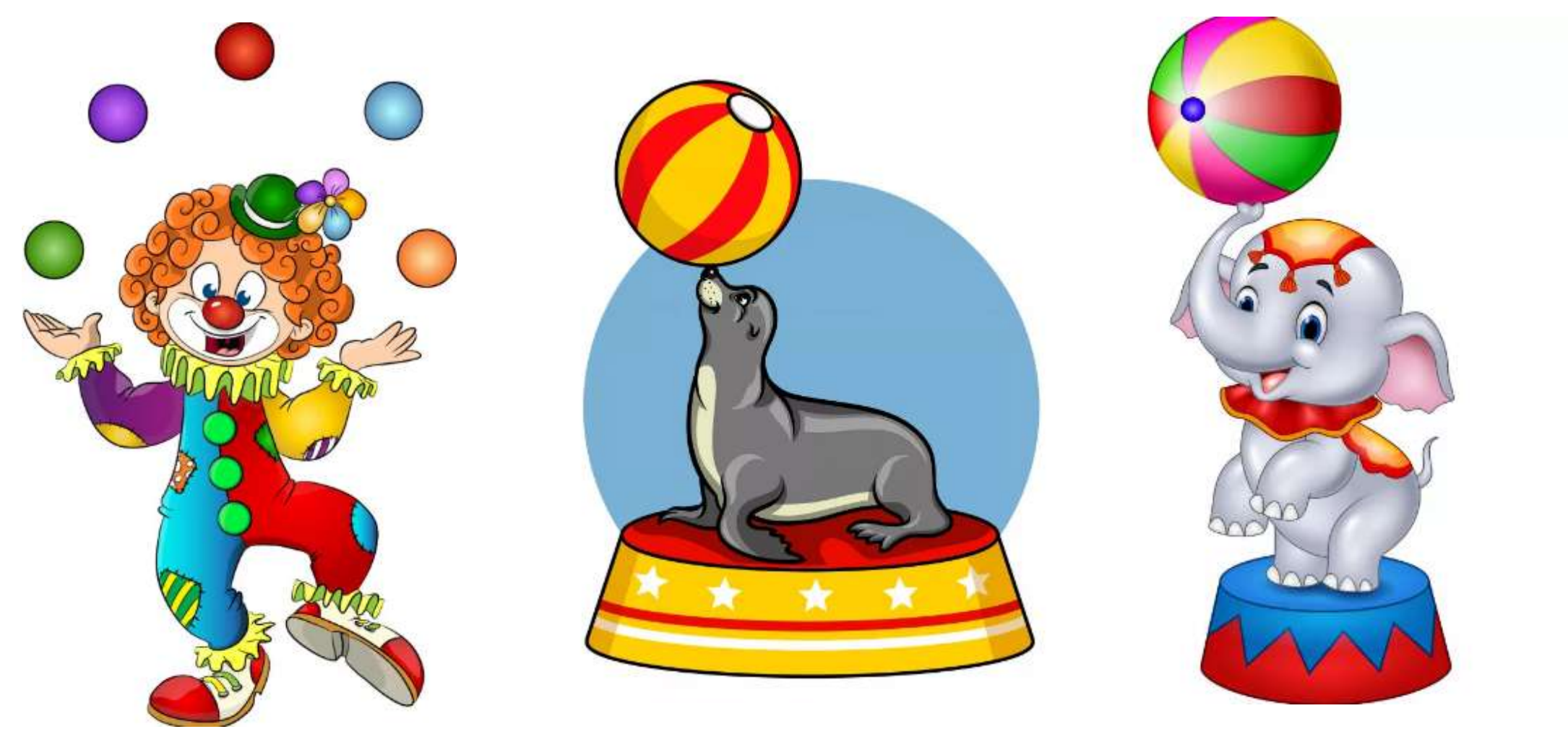

### **Удивляйся и удивляй! Желаем успеха!**

![](_page_14_Picture_0.jpeg)

# Спасибо за внимание!

![](_page_14_Picture_2.jpeg)

# Группа компаний «Просвещение»

**Адрес:** 127473, Москва, ул. Краснопролетарская, д. 16, стр. 3, подъезд 8, бизнес-центр «Новослободский» **Телефон:** +7 (495) 789-30-40 **Факс:** +7 (495) 789-30-41 **Сайт:** [prosv.ru](https://prosv.ru/) **Горячая линия:** [vopros@prosv.ru](mailto:vopros@prosv.ru)